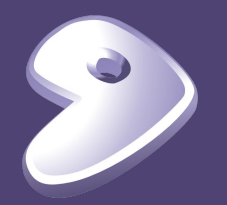

# Gentoo Prefix on CVMFS to Manage HEP Software Stacks

Guilherme Amadio

## Agenda

#### ▶ Short review

- Gentoo Linux —<https://www.gentoo.org>
- ▶ Portage package manager
	- Advantages to use it to manage HEP software stacks
	- Live demo of how to start the test stacks
		- Docker container
		- ◼ Gentoo Prefix environment on CVMFS

#### Gentoo's Portage Package Manager

- ▶ Written in Python, based on FreeBSD's ports system
- ▶ Packages are special shell scripts called ebuilds
- ▶ Extensive options for dependency management
- ▶ Highly flexible configuration/customization
- ▶ Parallel and distributed builds (with distcc)
- ▶ Supports installing many versions of the same package
- ▶ Easy to support live packaging from git/svn/hg repos
- ▶ Use case in HEP: managing LCG releases in CVMFS

# Why Use Portage?

▶ Portage is a mature solution (15+ years development)

- Formal, versioned [Package Manager Specification \(PMS\)](https://wiki.gentoo.org/wiki/Project:Package_Manager_Specification)
- Used by [Google's Chrome OS](https://www.chromium.org/chromium-os/packages/portage) and [CoreOS](https://coreos.com)
- ▶ [More than 19,000 currently available packages,](https://packages.gentoo.org) including many HEP packages (Geant4, ROOT, etc)
- ▶ Leverage work done by other volunteer developers
- ▶ Extensive documentation at [devmanual.gentoo.org](https://devmanual.gentoo.org)
- ▶ Support for multiple OS's and hardware architectures

## Distribution Models for HEP

- ▶ Full OS, Virtual Machines, Containers
	- **Base images with common HEP packages**
	- Binary package servers with pre-compiled add-ons
	- Automated image build process with Catalyst
- ▶ Gentoo Prefix Environments
	- Packages installed within a prefix by non-root users
	- Good solution for distributing via CVMFS
	- Support for Mac OS X and other systems (users' laptops)
	- **Experimental installations now available!**

## Why Use Portage for LCG releases?

- ▶ No setup! Optionally start a new shell to get things working automatically
- ▶ Consistent libraries, no need for LD\_LIBRARY\_PATH
- ▶ Self-contained, depends only on the kernel
	- Single installation works for all Linux distributions
	- Same installation can also work for multiple compilers
- ▶ Possibility of supporting macOS
- ▶ Possibility to have everything in CVMFS and use docker with only a 1MB busybox image!
- ▶ Same system can be used for LCG and docker images
- ▶ Can be used to manage common "base system" and add spack on top

#### How do I use Gentoo Prefix from CVMFS?

**Gentoo prefix on Linux via CVMFS**

**\$ /cvmfs/sft.cern.ch/lcg/contrib/gentoo/linux/startprefix**

**Gentoo prefix on MacOS via CVMFS**

**\$ /cvmfs/sft.cern.ch/lcg/contrib/gentoo/macos/startprefix** 

```
Starting a busybox Docker container (on a machine with CVMFS installed)
$ docker run -it -v /cvmfs:/cvmfs busybox \
     /cvmfs/sft.cern.ch/lcg/contrib/gentoo/linux/bin/bash -l
```

```
Starting the Gentoo HSF test stack container
# docker run -it -e DISPLAY=$DISPLAY -v /tmp/.X11-unix:/tmp/.X11-unix \
       rootproject/root-gentoo bash -l
```